#### **Steganography Primer** (or) Intro to Steganography

I)ruid <druid@caughq.org>

# **What is Steganography?**

Steganos (covered) graphein (writing)

 $\mathbb Z$ Hiding a secret message within a covermedium in such a way that others can not discern the presence of the hidden message

 $\boxtimes$  Hiding one piece of data within another

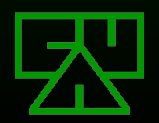

### **Steganography vs. Cryptography**

**EX** Steganography's goal is to keep the presence of a message secret, or hide the fact that communication is taking place

- **EX** Cryptography's goal is to obscure a message or communication so that it cannot be understood
- **ESteganography and Cryptography make** great partners. It is common practice to use cryptography with steganography

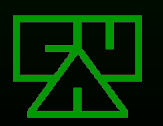

# **Steganography Terms**

- $\mathbb{E}$  Cover-Medium The medium in which information *is to be* hidden. Also sometimes called "cover-image/data/etc."
- $\sqrt{2}$ Stego-Medium A medium within which information *is* hidden
- $\mathbb{Z}$  Message The data to be hidden or extracted
- $\mathbb{E}$ Redundant Bits Bits of data in a covermedium that can be modified without compromising that medium's integrity

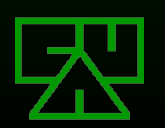

### **Simple Steganography Example**

A simple example of a steganographic system would be to use a given letter of each word in the covermedium to convey your s33kr3t message:

Susan eats truffles. Under pressure, that helps everything before 0wning Major Bullwinkle.

"Set Up the b0MB"

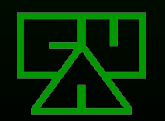

#### **Traditional Methods of Steganography**

Concealed Tattoos (under body hair) 1 **EV Using newspaper articles / want-ads (with** methods like our previous example)

 $\boxtimes$ Invisible / disappearing ink on the back of other script or in-between lines

**EVICTODOTS** 

**ESpread-spectrum radio communications** 

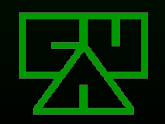

**Modern Methods of Steganography**

**EX Use the properties of the media itself to** convey a message

#### **EDigitally embedding messages in other** media, such as:

- **図 Plain Text**
- **EX** Hypertext
- **EX** Audio / Video
- **ER Still Imagery**
- **EX** Network Traffic

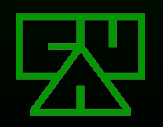

### **Plain Text**

Steganography with plain text can be done a number of different ways:

**EX Using selected characters or words from a** specially-crafted cover-text (like our example)

 $\mathbb E$ Introducing white-space characters that a text viewer won't display

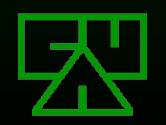

### **Tool: snow**

snow is used to conceal messages in ASCII text by appending white-space to the end of lines. Because spaces and tabs are generally not visible in many text viewers, the message is effectively hidden from casual observers.

- snow exploits the **s**teganographic **n**ature **o**f **w**hitespace
- **EX Uses the ICE encryption algorithm**

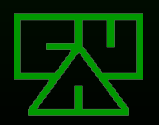

# **Hypertext**

Steganography with hypertext can also be done a variety of different ways:

Similar methods as Plain Text Hypertext comment notation (view-source) **EXArrangement of content on a given page EXPresence or absence of content elements** (images, phrases, etc.)

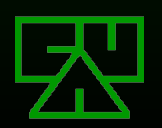

### **Audio**

Messages can be hidden in common audio formatted files or the audio itself. Some methods include:

- $\mathbb Z$  Transmitting a message in the human-inaudible audio spectrum
- **EXAssigning musical notes values and then creating** or adding to a musical score, either played or on sheet music
- $\boxtimes$  Digitally embedding a message into an audio file

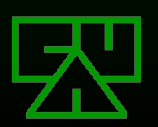

# **Digitally Embedding**

Digitally embedding a message in a covermedium usually involves two steps:  $\mathbb E$  Identify the redundant bits of a cover-medium  $\mathbb Z$  Deciding which redundant bits to use and then modifying them

**E**© Generally, redundant bits are likely to be the least-significant bits of each byte of the cover-medium

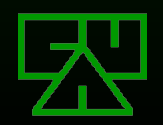

# **Digitally Embedding in Audio**

Audio is a very inaccurate data format

- **ESlight changes will be indistinguishable** from the original to the human ear
- $\mathbb Z$ In Audio, you can use the least-significant bits of each byte as redundant bits
- $\Xi$ Use the redundant bits to minimize the impact of changes

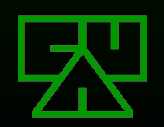

#### **Example: Audio Embedding**

Let's assume an audio file had the following 8 bytes of data in it somewhere: 180, 229, 139, 172, 209, 151, 21, 104

In binary, this would be:

- 10110100-11100101-10001011-10101100-11010001-10010111- 00010101-01101000
- If we wanted to hide the byte value '214' (11010110), we use the least significant bit from each byte to hide our byte: 10110101-11100101-10001010-10101101-11010000-10010111-

00010101-01101000

The changes result in the following bytes, which are so close to the originals that the difference will be inaudible:

Modified: 181, 229, 138, 173, 208, 151, 21, 104 Original: 180, 229, 139, 172, 209, 151, 21, 104

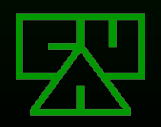

### **Tool: S-Tools 4**

Steganography Tools 4 can operate on the following file types:

#### **EVAV** files using the method discussed **EXAlso operates on BMP & GIF files**

#### We'll use S-Tools to demonstrate hiding a message in a WAV file

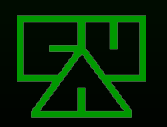

### **Embedding a message with S-Tools 4**

Using S-Tools is literally a drag-and-drop affair:

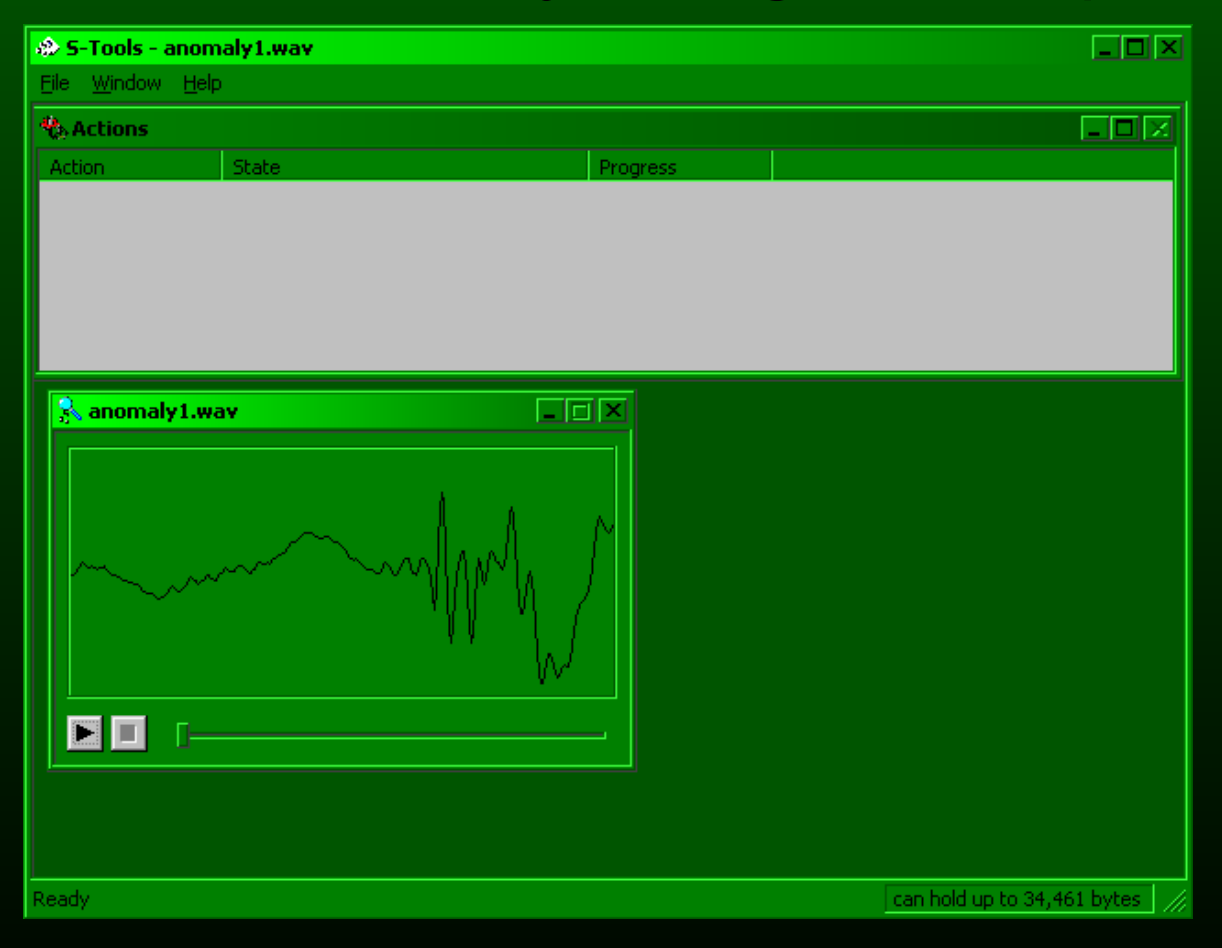

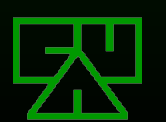

**Embedding a message with S-Tools 4**

Once a cover-medium is selected, you then drag your message file directly onto it to produce your stego-medium:

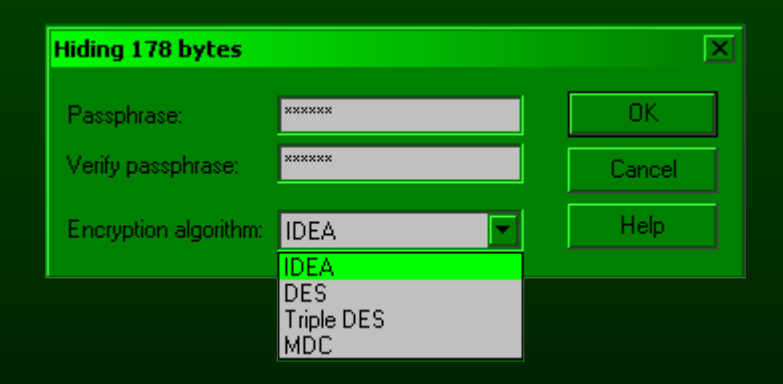

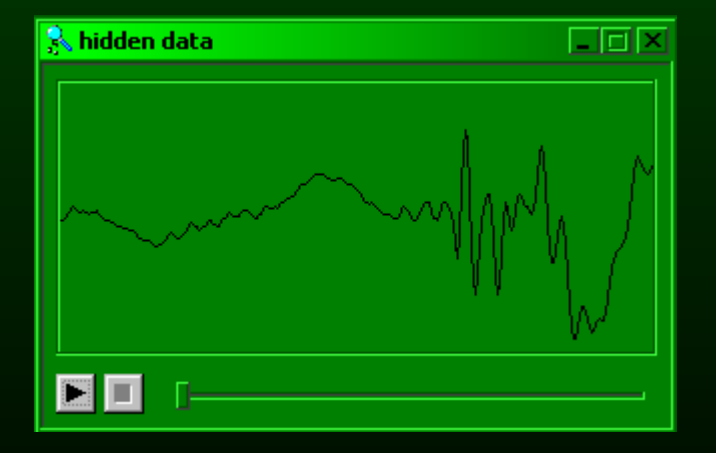

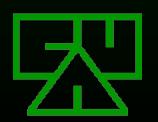

**Embedding a message with S-Tools 4**

The waveform of each audio file is nearly identical, and there is no audible difference:

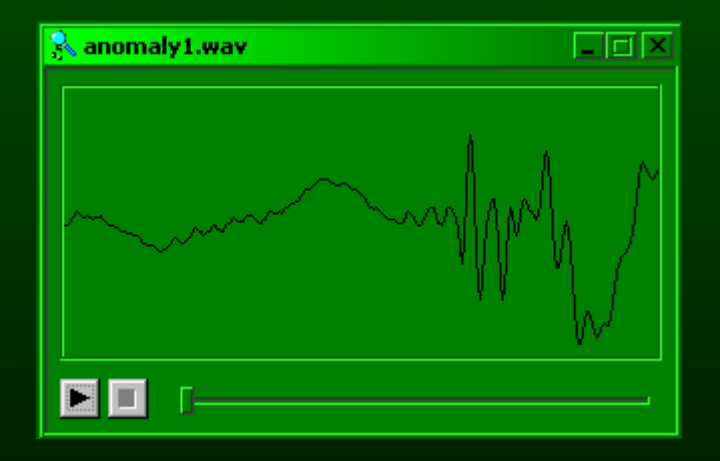

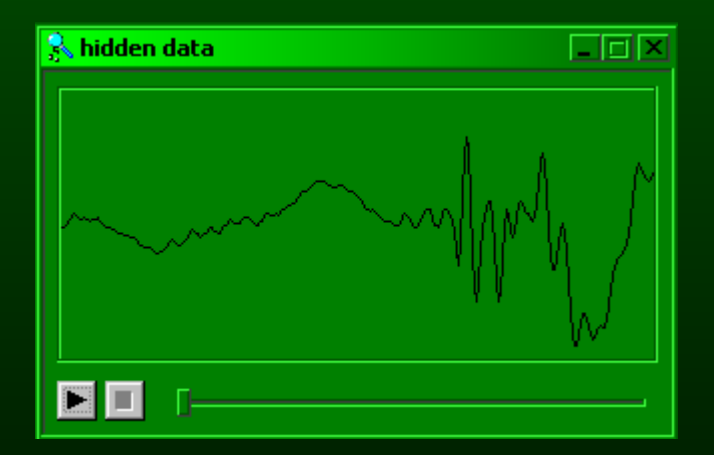

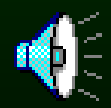

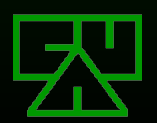

#### **Extracting a message with S-Tools 4**

To extract a message from a stego-medium, drag it into S-Tools and right click on it:

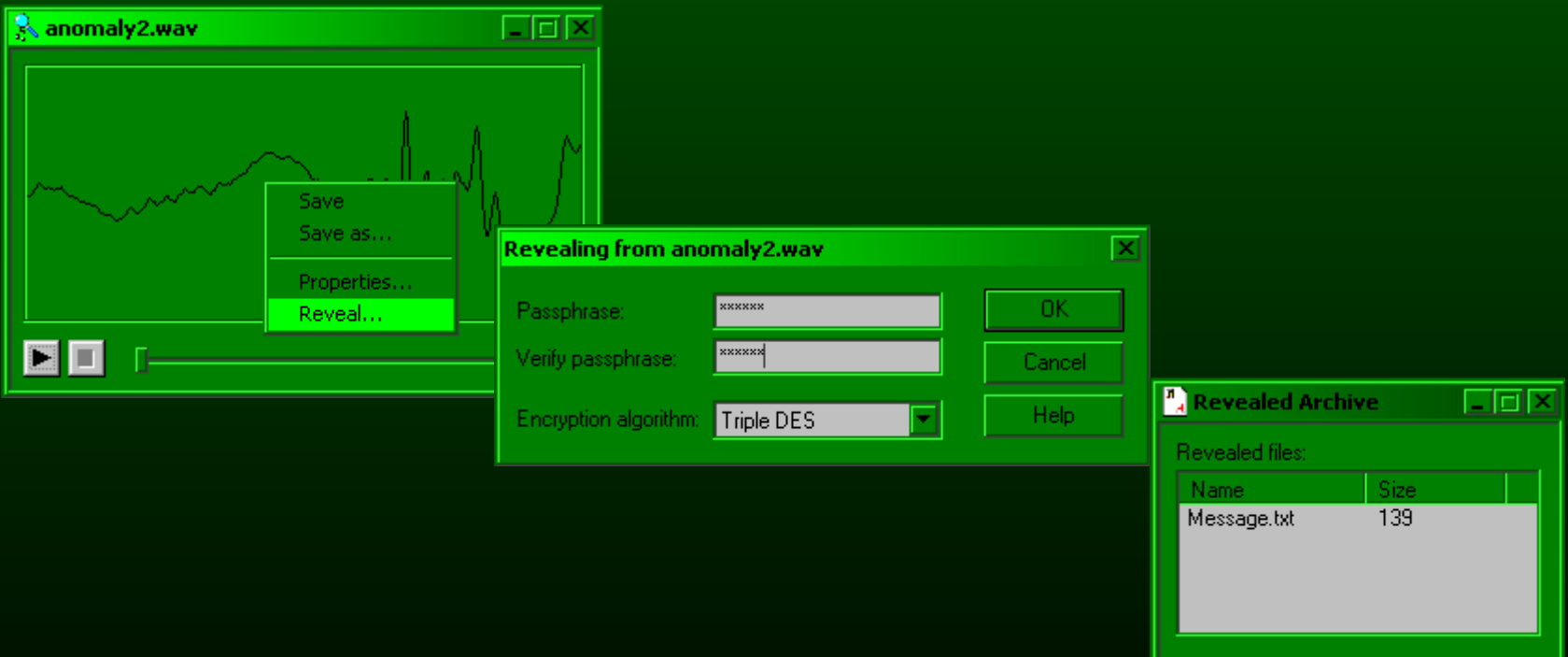

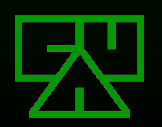

### **Video**

Like Audio, messages can be hidden in common video formatted files or the video itself. Some methods include:

 $\mathbb Z$ The presence or absence of objects in the recorded environment, similar to the method described in Hypertext

- **EVisual Clues such as:** 
	- $\mathbb E$  Hand or foot positions
	- **图 Eye-blink code**

 $\boxtimes$  Digitally embedding a message into a video file

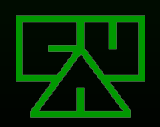

### **Still Imagery**

Like Audio and Video, data can not only be hidden in the bits of the file, but in the visual itself. Some methods include:

 $\Xi$ Using slightly different colors to hide a message **EDigital watermarking**  $\boxtimes$  Digitally embedding a message into an image file

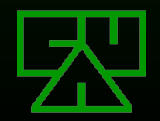

# **Using Slightly Different Colors**

By using nearly identical colors, an image or message can be hidden in the visual of the imagery. A good example is the logo from the SNOW tool mentioned earlier:

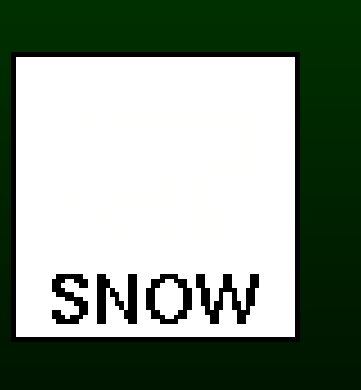

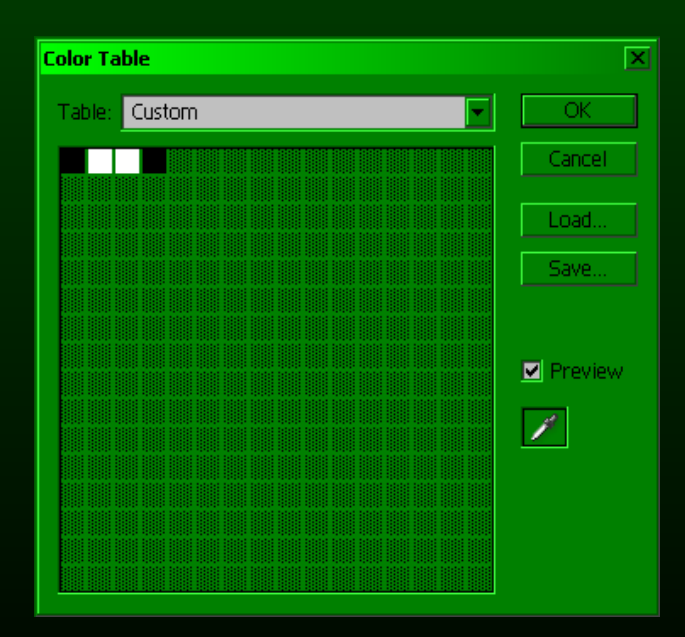

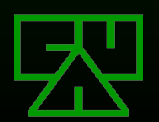

### **Image Revealed!**

By changing the color value for the second white value to something greater in contrast like dark green, the hidden image is revealed.

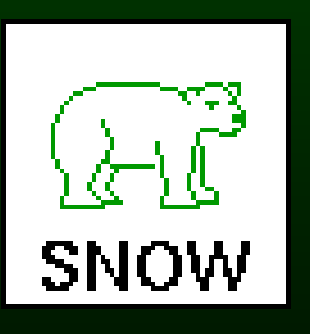

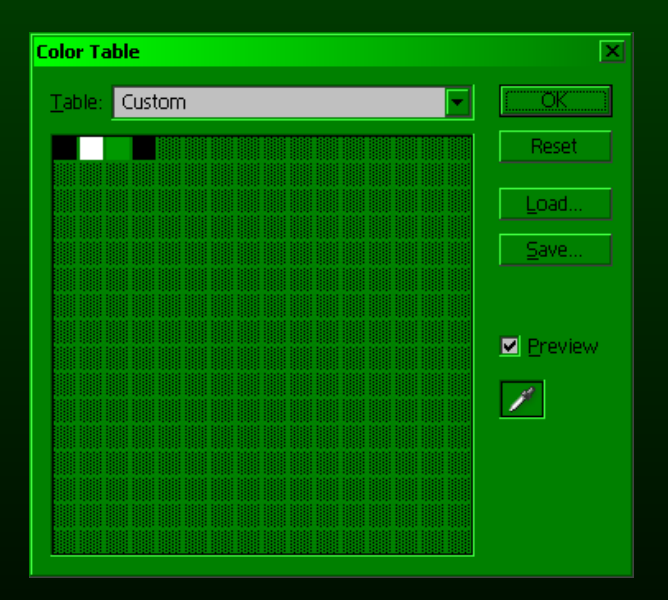

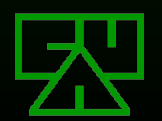

# **Digital Imagery Basics**

**ENI mages vary between resolutions and size** of color palette

 $\mathbb Z$ The number of unique colors an image can display is represented in it's bits-per-pixel (BPP) value

 $\mathbb{Z}$  8 bits per pixel == 256 colors available

 $\mathbb{Z}$  24 bits per pixel == 16,777,216 colors available

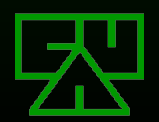

# **Digital Imagery Basics**

Steganography using 8-bit images have a lot of hurdles to overcome

- $\mathbb Z$  Due to the limited number of color values a single byte can represent, a color-map is generally employed
- $\mathbb Z$  Because pixel values are mapped to colors in a table, a single bit change in the byte representing the pixel could have drastic visible effects in the image

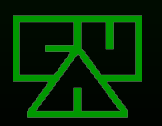

# **Digital Imagery Basics**

- $\mathbb{Z}$ **24-bit images inherently provide more space for** embedding a message than an 8-bit image
- **Each pixel is represented by three bytes, one byte** for Red, Green, and Blue (RGB) values
- $\mathbb E$  Changing one bit of a color value stored this way will result in a color who's value is extremely close to the original
- **EXA 1024x768 24-bit image provides over 2 million** pixels, three bytes each

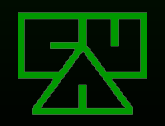

#### **A Quick Note on Image Compression**

- $\mathbb Z$ Types of image compression are categorized as 'lossy' and 'lossless'
- **EXLossless compression allows the user to** reconstruct the original image upon decompression
- **EXLossy compression, as the name implies,** will loose some of the original images data

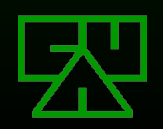

### **Examples of Poor Cover-Images**

- $\mathbb E$  Images with small colorpalettes
- **ENLarge areas of solid colors**

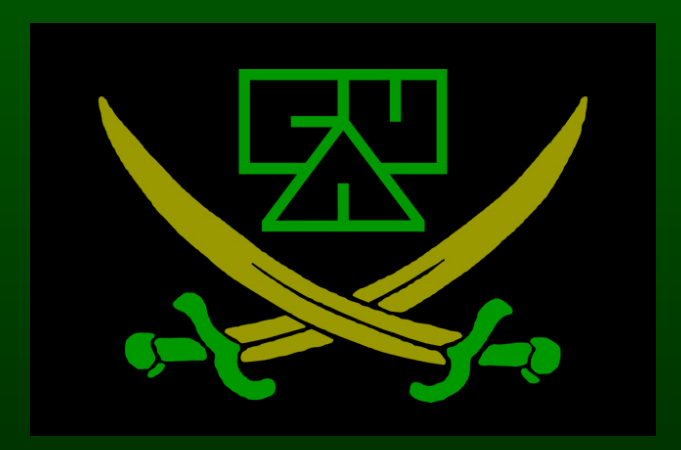

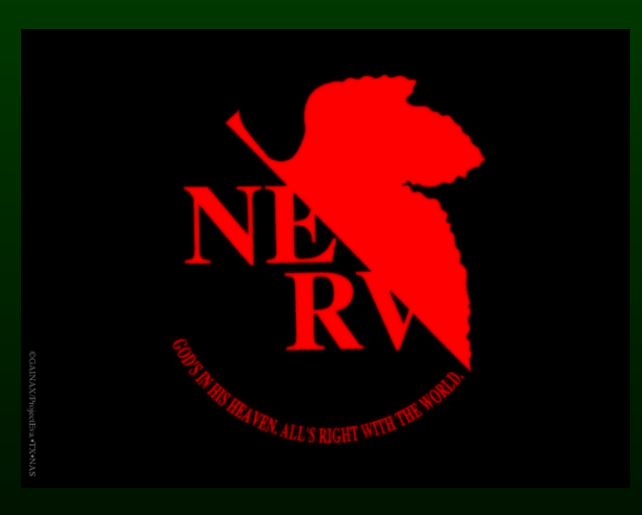

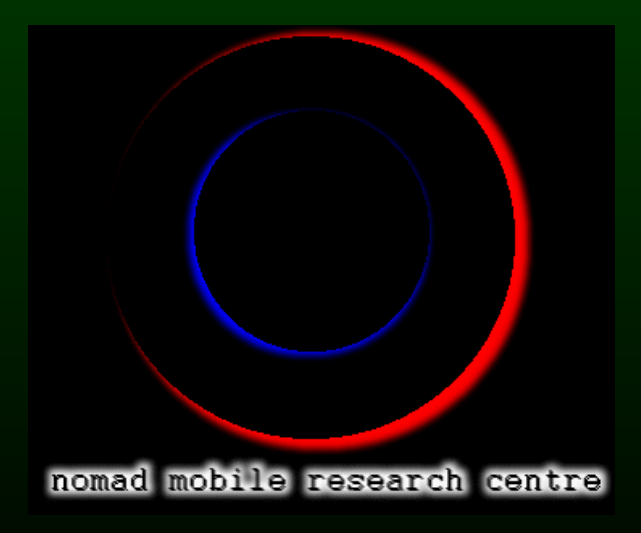

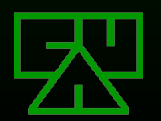

### **Examples of Good Cover-Images**

**EXLandscapes & Portraits EX** Subtle color variations  $\mathbb Z$  Rich, contrasting, variety of colors

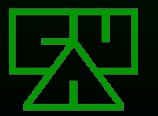

## **The Best Type of Cover-Image**

h4wt n3kk1d chix covered in video game gear.

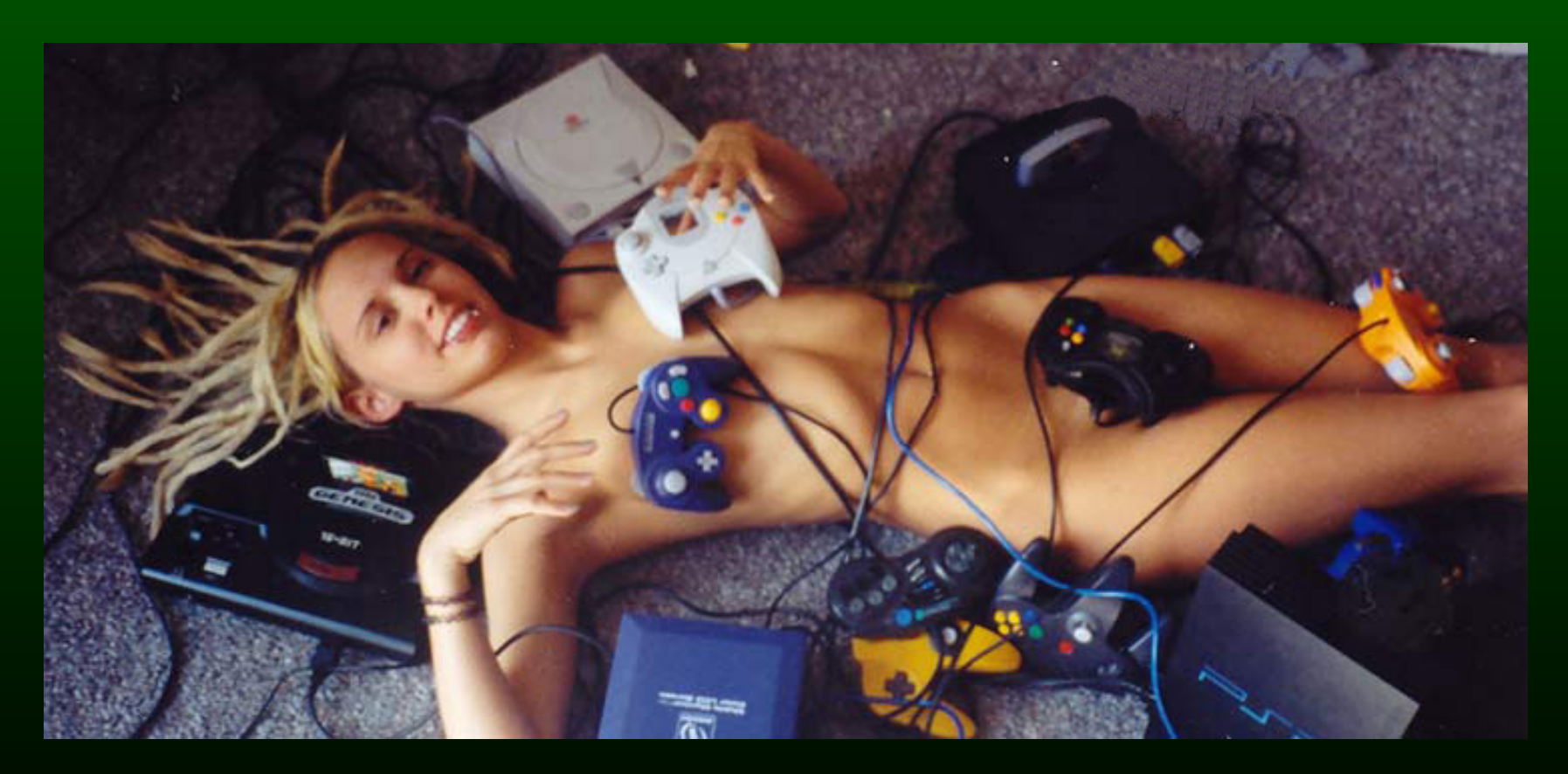

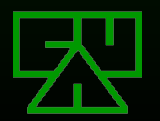

# **Using Least-Significant Bits**

- Similar to the audio method discussed earlier, you can use the least-significant bits of each byte to embed a message
- **EUsing a 24-bit image, you can hide three** bits of data in each pixel's color value
- Using a 1024x768 pixel image, you can hide up to 2,359,296 bits (or 294,912 bytes)

**EX** Compressing your message before embedding allows for a relatively large message

**Example of Embedding in Imagery**

An image may have the following three pixels (9 bytes) in it somewhere:

> (01010010, 10010110, 10100100) (10110100, 10010001, 01001110) (10110110, 00101110, 11010001)

If we wanted to hide the letter "A" (131 or 10000011), we would use the leastsignificant bits of each byte: (01010011, 10010110, 10100100) (10110100, 10010000, 01001110) (10110111, 00101111, 11010001)

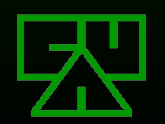

# **Identifying Redundant Bits**

**EX Many different techniques exist for** identifying which redundant bits to use for embedding a message:

**EX** Using all of them

#### Using a pre-determined formula or key to use some of them

- **E**Random distribution
- **EX** Complex formulas
- Cover-image analysis in an attempt to defeat **Steganalysis**

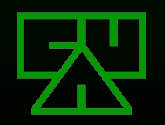

### **Tool: Outguess**

Outguess is a universal steganographic tool that allows the insertion of hidden information into the redundant bits of data sources.

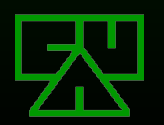

# **Tool: Outguess**

**EXDesigned so that the core of the tool is** independent of data types

- **EX** Cover-data type is irrelevant, provided there is a "handler" for that type of data to identify the redundant bits
- $\mathbb{E}$ When the redundant bits are identified, Outguess' core can do the rest

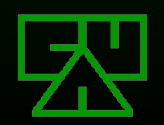

# **Why Outguess?**

- Preserves cover-medium statistics in order to defeat detection by statistical analysis
- **EXFor JPEG images, Outguess preserves** statistics based on frequency counts
- $\mathbb Z$  Before embedding data into an image, Outguess determines the maximum message size that can be hidden while still being able to maintain statistics
- **EOther technical cover-medium-analyzing** goodness

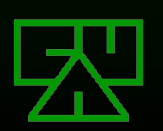

### **Outguess Demo**

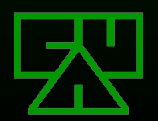

# **Network Steganography**

**EXALGRAY Existing Network Traffic** 

- **EX Create new traffic emulating legitimate** traffic
- Make use of otherwise unused or unneeded fields in network protocol headers
- **EXIMODITY protocol header values that are** being used
- **EDepending on data type, even the payload** of the network traffic could be used

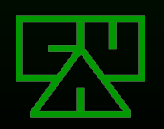

**Network Steganography Don'ts** Avoid using "optional" header fields **EXAvoid using headers that are likely to** change in transit

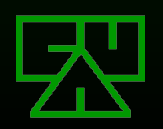

# **Embedding in Network Traffic**

Various types of network traffic provide for various types of hidden communications

- $E$ Embedding within TCP session can provide for two-way communications
- Multicast UDP or ICMP traffic could be used for a steganographic broadcast

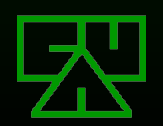

#### **Examples of Usable Header Fields**

**EX Using the IP header's packet ID field within** a single session

**EXUsing TCP SYN packet's initial sequence** number (ISN) across multiple sessions **EVarious types of ICMP have undefined** header space between fields

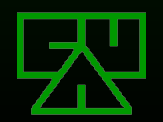

**Examples of Usable Payloads EXICMP Echo Request/Reply data EVideo or Audio traffic 図RTP EX Other VoIP protocols** 

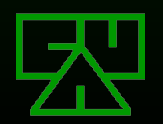

# **Tool: StegTunnel**

StegTunnel establishes a full-duplex steganographic communications tunnel using a legitimate TCP session generated by the client host

**ENUSES a TCP connection's handshake SYN** and SYN/ACK packets to establish a "keyed" communication session

**EXUses the IP header's IPID field to transmit** it's payload

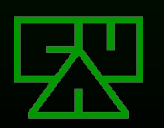

### **Tool: hcovert**

**EUses part of a GET request within HTTP's** payload to convey it's message

- **EX** Obscures the message by converting it to hexadecimal values
- **ESENDER IS EXELLED EXERGIO EXERCITE EXERCIT** EXAMPLED EXAMPLED EXAMPLED EXAMPLED EXAMPLED EXAMPLED EXAMPLED EXAMPLED EXAMPLED EXAMPLED EXAMPLED EXAMPLED EXAMPLED EXAMPLED EXAMPLED EXAMPLED EXAMPLED EXAMPLED EXAMPLED EXAM the web server
- $\mathbb Z$  Receives the message by parsing the web server's log files

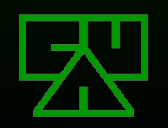

### **hcovert Demo**

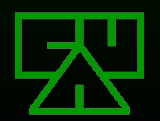

### **Steganography Tips and Tricks**

**EXAlways encrypt your message prior to** using steganography to hide it

- $\mathbb Z$ Hide your stego-medium among other media of the same type, or in a unsuspicious location
- **EXDestroy the original cover-medium so that** the only version of it that remains is the stego-medium

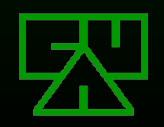

# **Defeating Steganography**

**EX** Because of steganographic systems' invasive nature, they leave detectable traces in a cover-medium's characteristics

 $\mathbb Z$ This allows an eavesdropper to detect media that has been modified, revealing that secret communication is taking place

 $\mathbb Z$ The integrity of the information is not degraded, however it's hidden nature is revealed, thus defeating the main purpose of steganography

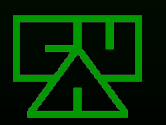

# **Steganalysis**

 $\mathbb Z$ The processes and methods of attempting to defeat steganography through analyzing potential stego-mediums for the traces of steganographic modifications.

**EX** Steganalysis is the Yin to Steganography's Yang.

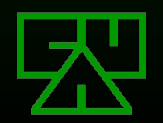

# **Additional Reading**

```
Hide & Seek: An Introduction to Steganography:
  http://niels.xtdnet.nl/papers/practical.pdf
Exploring Steganography: Seeing the Unseen:
  http://www.jjtc.com/pub/r2026.pdf
Covert Channels in the TCP/IP Protocol Suite:
  http://www.firstmonday.dk/issues/issue2_5/rowland/
CAU E-Zine #22 – Stego/Crypto Hunt Challenge:
  http://www.caughq.org/zines/cau-0022.txt
RFC 791 – Internet Protocol:
  http://www.faqs.org/rfcs/rfc791.html
RFC 792 – Internet Control Message Protocol:
  http://www.faqs.org/rfcs/rfc792.html
RFC 793 – Transmission Control Protocol:
  http://www.faqs.org/rfcs/rfc793.html
```
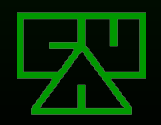

### **Some Available Tools**

**EXTools we've discussed:** 

 $\mathbb Z$  snow: <http://www.darkside.com.au/snow/> S-Tools 4: <http://www.spychecker.com/program/stools.html> Outguess: [http://www.outguess.org](http://www.outguess.org/) StegTunnel: <http://www.synacklabs.net/projects/stegtunnel/> **EX** hcovert: <http://sourceforge.net/projects/hcovert/>

**EXTools Lists:** 

**EX** <http://www.cotse.com/tools/stega.htm> **EX** <http://www.jjtc.com/Security/stegtools.htm>

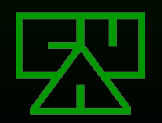

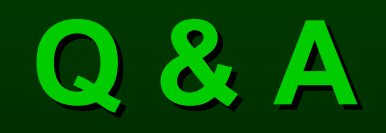

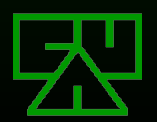